### **PWSW**

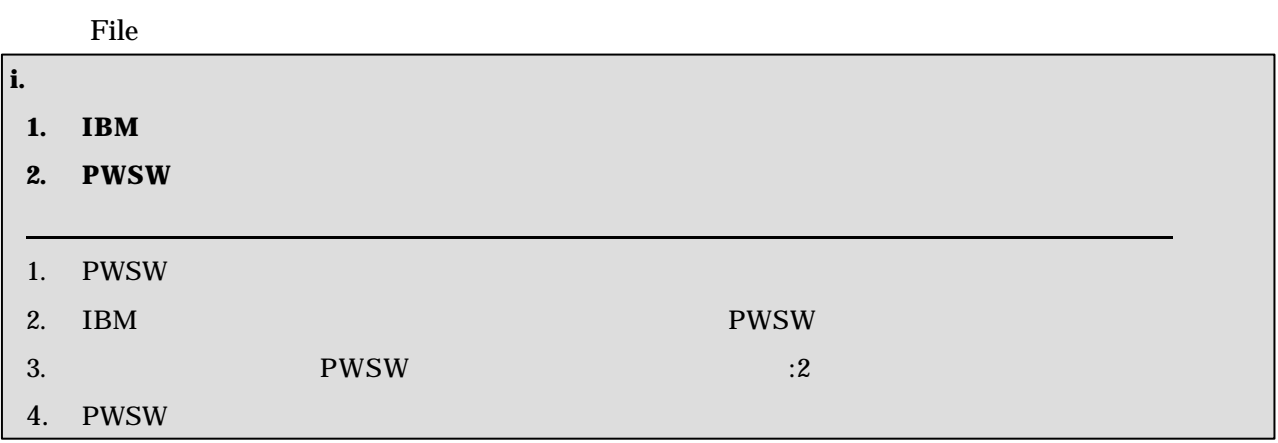

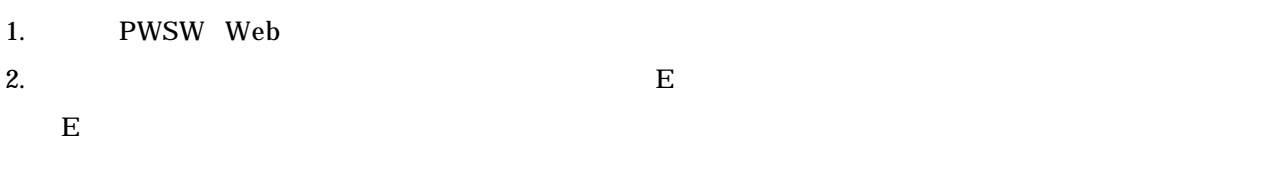

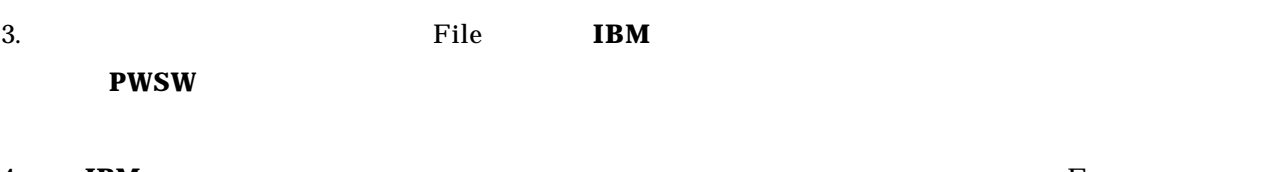

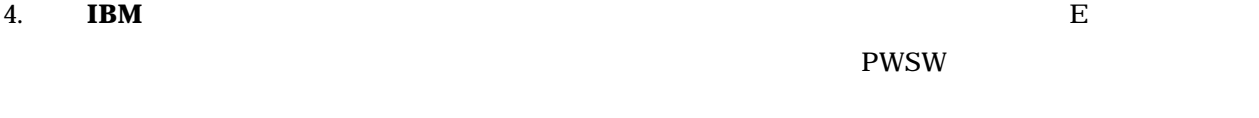

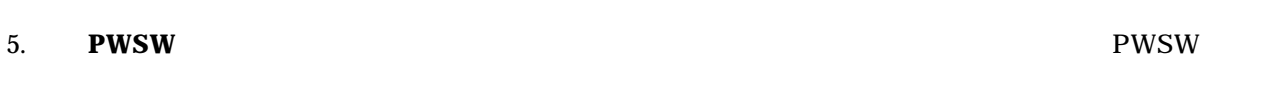

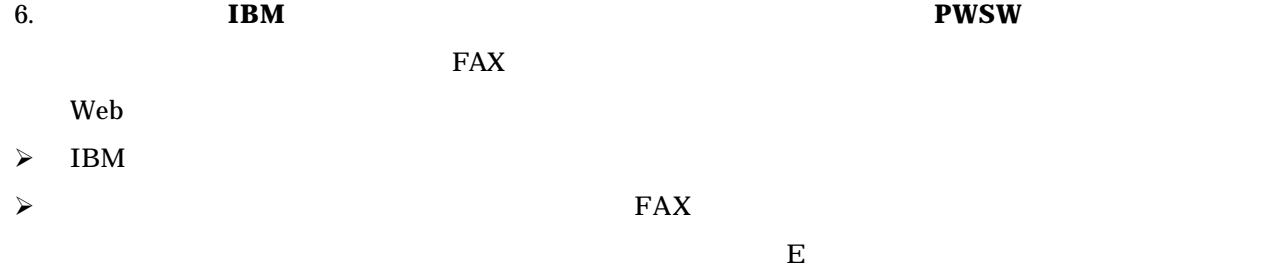

7. FAX

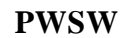

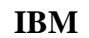

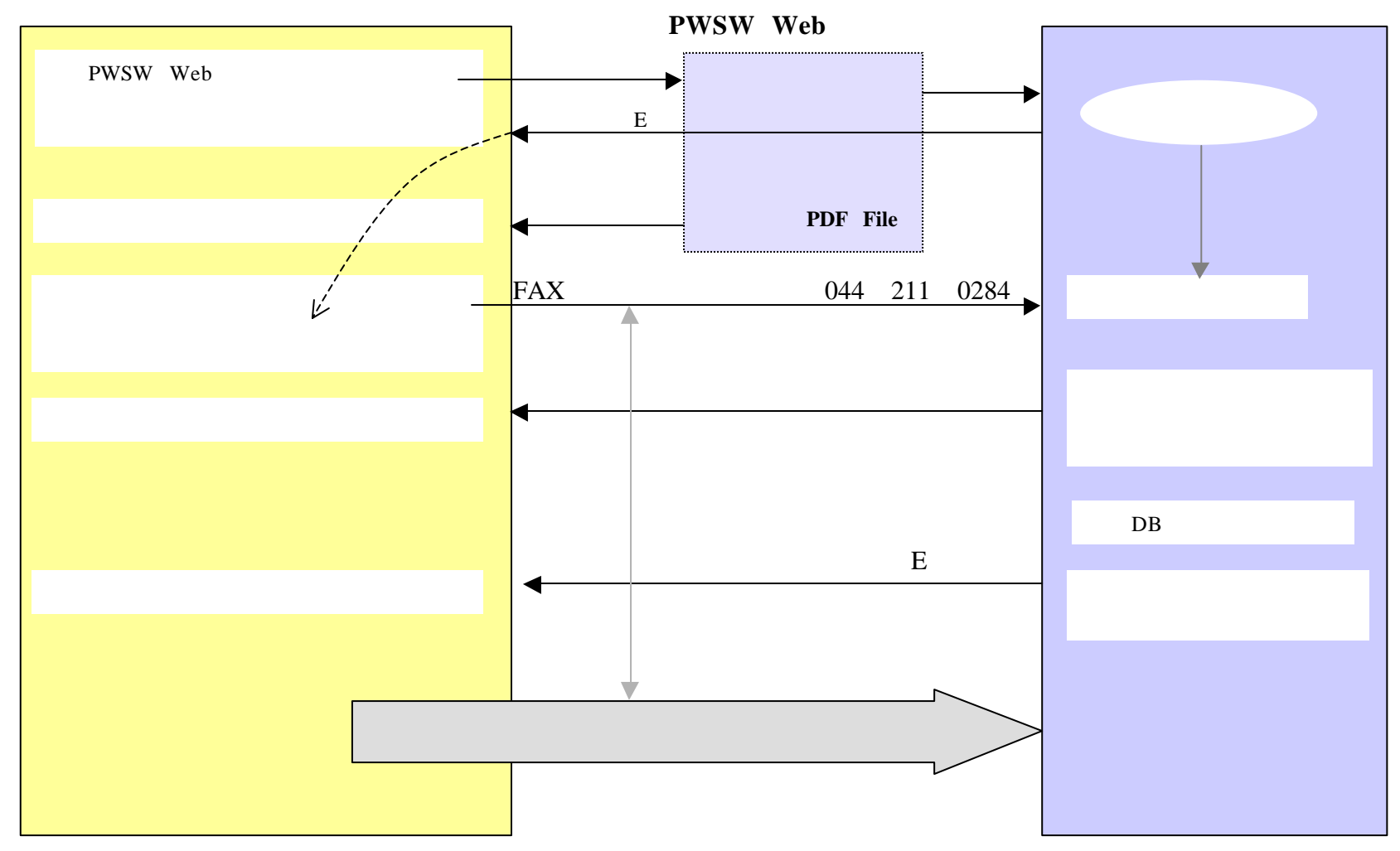

 $\begin{bmatrix} 1 & 1 & 1 & 1 & 1 \\ 1 & 1 & 1 & 1 & 1 \\ 1 & 1 & 1 & 1 & 1 \\ 1 & 1 & 1 & 1 & 1 \\ 1 & 1 & 1 & 1 & 1 \\ 1 & 1 & 1 & 1 & 1 \\ 1 & 1 & 1 & 1 & 1 \\ 1 & 1 & 1 & 1 & 1 \\ 1 & 1 & 1 & 1 & 1 \\ 1 & 1 & 1 & 1 & 1 \\ 1 & 1 & 1 & 1 & 1 \\ 1 & 1 & 1 & 1 & 1 \\ 1 & 1 & 1 & 1 & 1 \\ 1 & 1 & 1 & 1 & 1 \\ 1 & 1$ 

PWSWプログラム・レベル(メンバー、アドバンス、プレミアム):

(甲 注文者 記入) 注文書番号:

and the control of the control of the control of the control of the control of

(The second control of the second control of the second control of the second control of the second control of <u> 1989 - Johann Stoff, amerikansk politiker (\* 1908)</u>

注文書日付: 平成

IBM ビジネス・パートナー支援 サービス 注文書 兼 請書

インシデント数(6、12、24、48): 件 サービス料金 年額料金 サービス期間 平成 年 月 日から 平成 年 月 日

部門 氏名

and the control of the control of the control of the control of the control of the control of the control of the

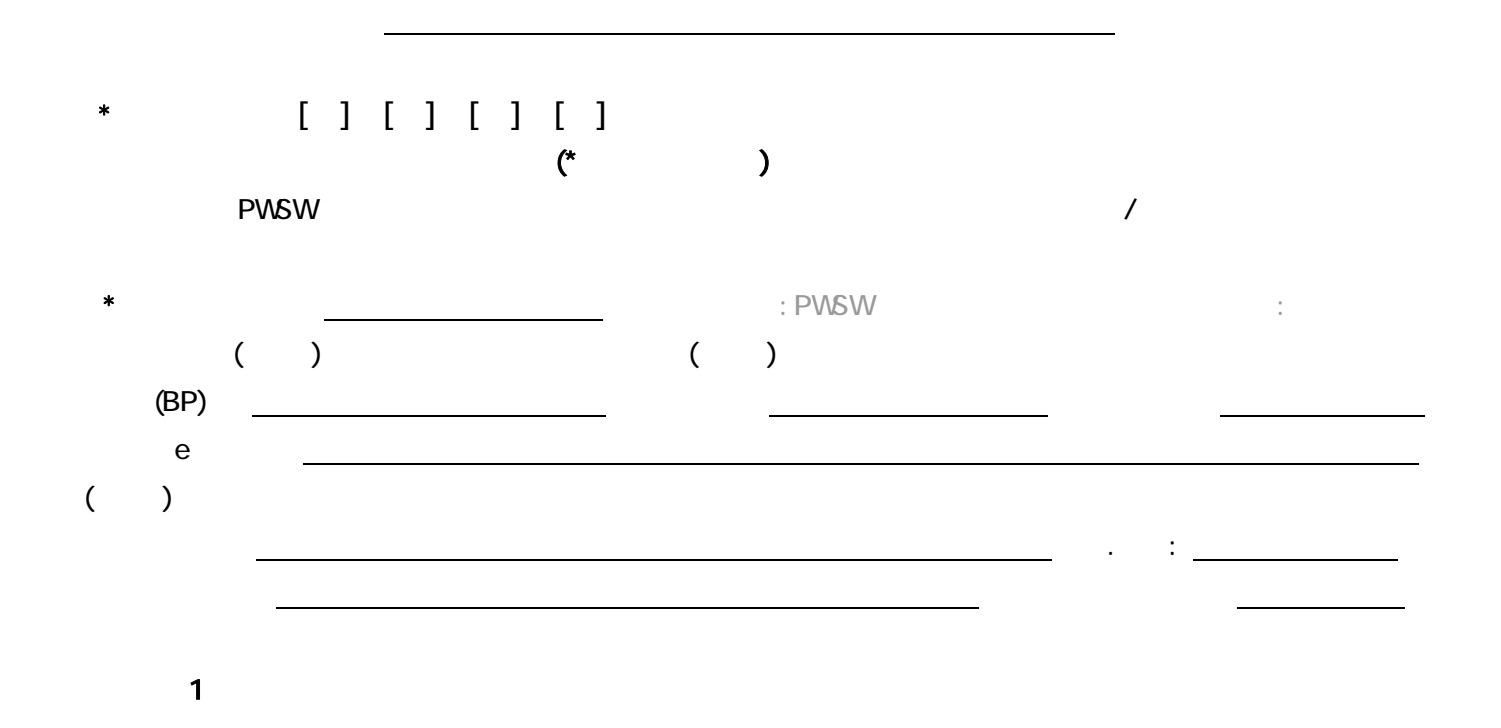

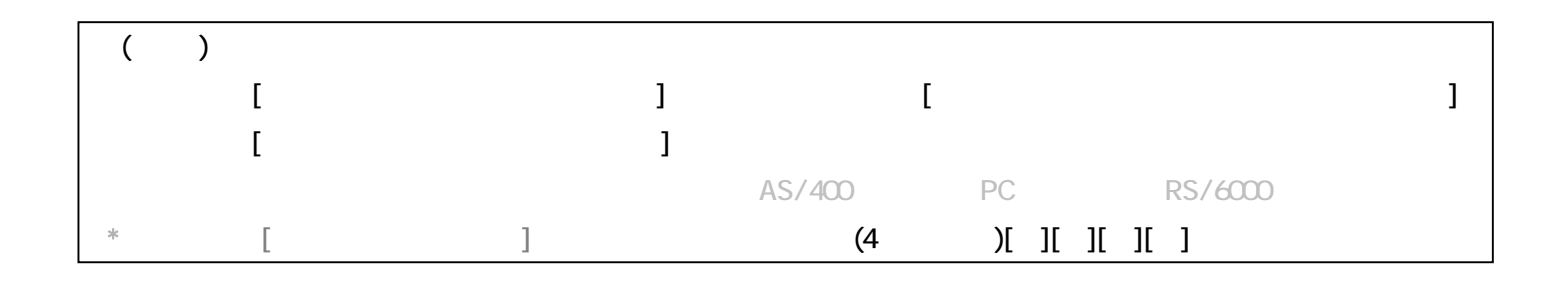

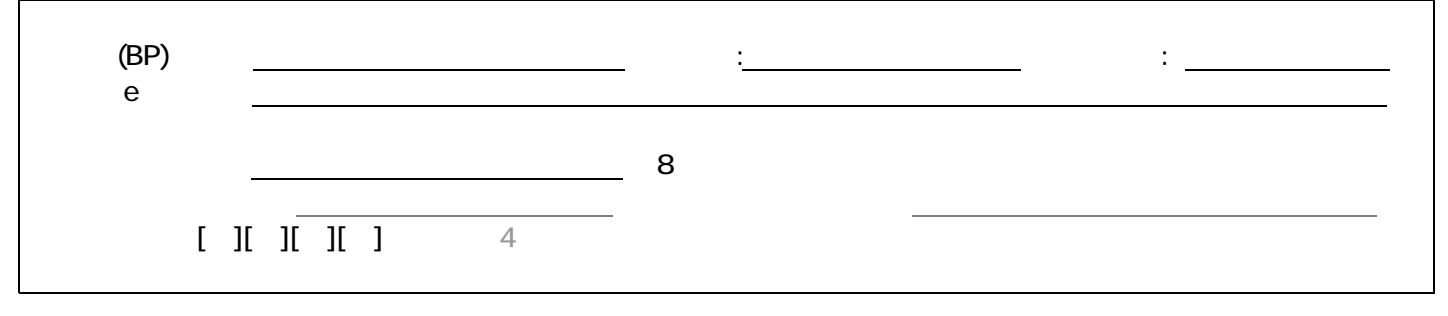

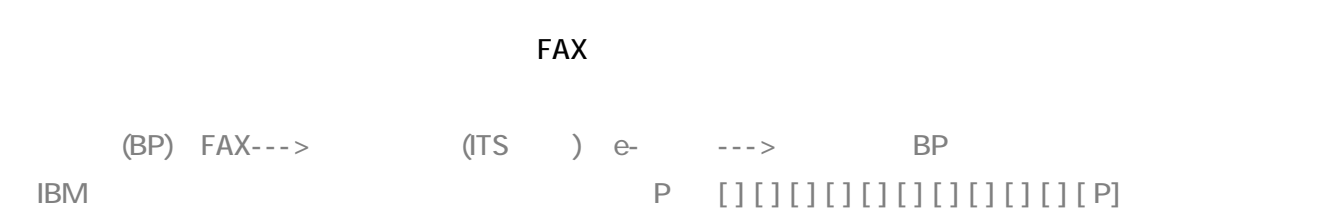

# **PWSW** PWSW しょうかんしょう こうしょうかん せいしん こうしゅう しんしゅう しんしゅう しんしゅう しんしゅう しんしゅう しんしゅう しんしゅう しんしゅう しんしゅう しんしゅう しんしゅう しんしゅう しんしゅう

 $\mathbf 1$ 

#### PWSW

- $*$  extending : the contract  $\mathbb E$  extending  $\mathbb E$  extending  $\mathbb E$
- $*$  Beta  $\mathbb{E}$
- e e-

## $FAX$ .

- $\mathbf{1}$
- $\overline{a}$  $*$
- $8<sub>1</sub>$ 
	-
	- $\sim$  $FAX$  $\sim$
- $\overline{e}$

I BM PartnerWorld Agreement I BM Lotus CEM Software Agreemen t and  $(Y \mid Y)$ 

> . 本契約において別に定める場合を除き、本契約は両当事 . 乙は、乙が選択する第三者を使用して本契約に定める . 本契約の条項と「仕様書」の特記事項に相違がある場合

. 本契約に基づくいかなる請求権も、請求が可能となった . The Contract of the Contract of the Contract of the Contract of the Contract of the Contract of the Contract of the Contract of the Contract of the Contract of the Contract of the Contract of the Contract of the Contract

. **-** 

. 乙は、甲に対する3か月前の書面による通知により、本

10. 甲又は乙に本契約の違反その他契約を継続しがたい重  $\cdot$  (1)  $(2)$  $(3)$ 

12. 本契約に関して疑義が生じた場合には、当事者双方が

 $(4)$ 

Val uePackage

IBM(以下「乙」という。 は、Partner-World for Software(以下

 $\rm Li$  nux

CSA-1204-06(02.01)

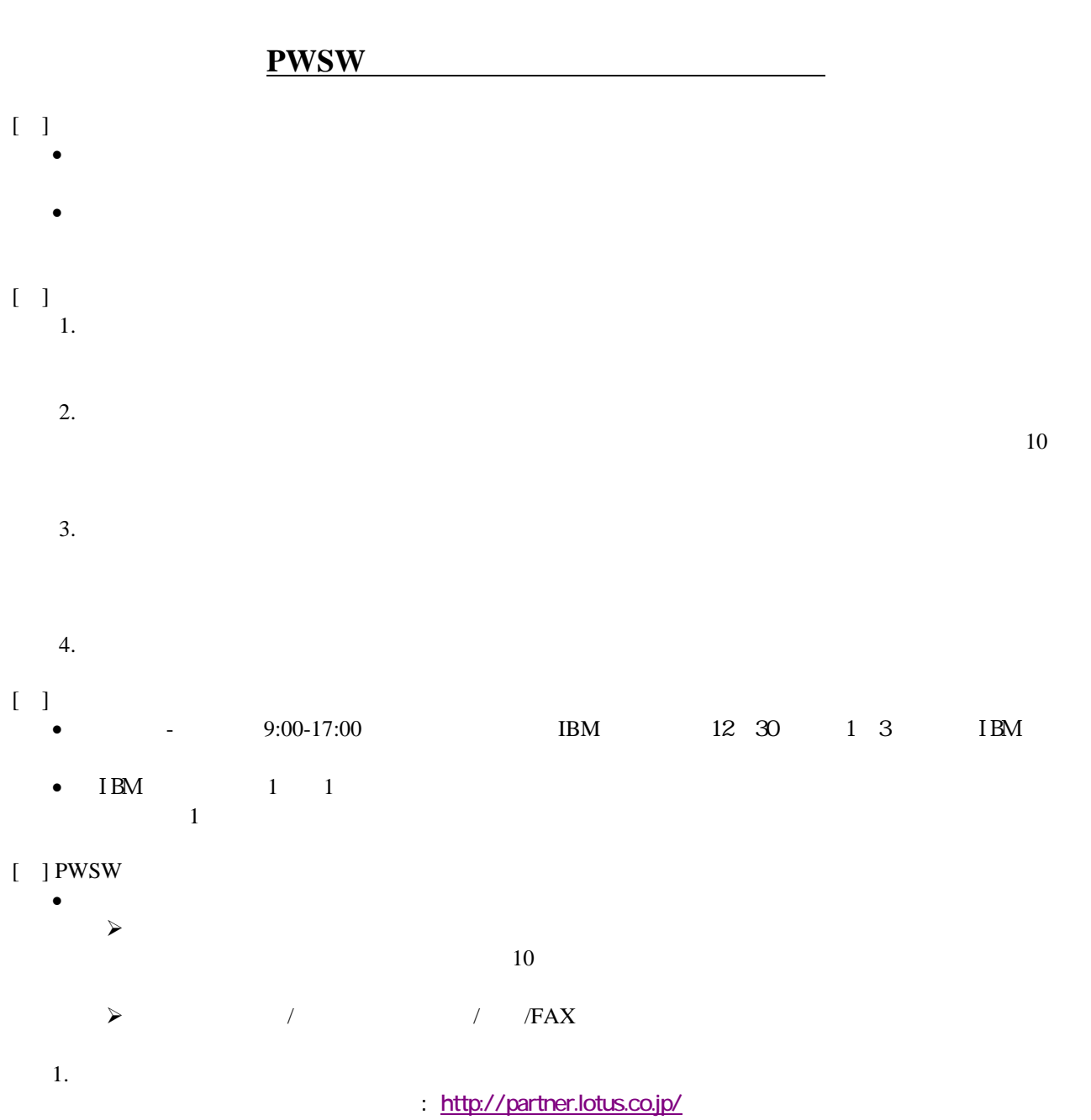

- $2.$
- $3.$  $\lbrack$   $\rbrack$

#### URL<sub>tub.</sub>//www-6.ibm.com/jp/services/its/support/al.html